### Artículo

# **Uso de artificios en Opstat para analizar series de experimentos en dialélico parcial**

Delfina de Jesús Pérez-López<sup>1</sup> Gerardo Jasso-Bobadilla<sup>1</sup> Claudia Saavedra-Guevara<sup>2</sup> J. Ramón Pascual Franco-Martínez<sup>2</sup> José Francisco Ramírez-Dávila<sup>1</sup> Andrés González-Huerta1§

<sup>1</sup>Centro de Investigación y Estudios Avanzados en Fitomejoramiento-Facultad de Ciencias Agrícolas. AP. 435. Tel. 722 2965518, ext. 148. (djperezl@uaemex.mx; [gjassob105@alummo.uaemex.mx;](mailto:djperezl@uaemex.mx;%20gjassob105@alummo.uaemex.mx) [jframirezd@uaemex.mx\)](mailto:jframirezd@uaemex.mx). 2Programa de Doctorado en Ciencias Agropecuarias y Recursos Naturales-Instituto de Ciencias Agropecuarias y Rurales. Campus Universitario 'El Cerrillo'-Universidad Autónoma del Estado de México, Toluca, Estado de México, México. Tel. 722 2965552, ext. 117. [\(csaavedrag001@alumno.uaemex.mx;](mailto:csaavedrag001@alumno.uaemex.mx) [jrfrancom@uaemex.mx\)](mailto:jrfrancom@uaemex.mx).

§Autor para correspondencia: [agonzalezh@uaemex.mx.](mailto:agonzalezh@uaemex.mx)

## **Resumen**

El uso de software especializado ahorra tiempo y recursos cuando se diseñan, aleatorizan y analizan experimentos de cruzas dialélicas en un programa de fitomejoramiento. En este estudio se calculan los componentes de un análisis de varianza (Anava) para una serie de experimentos en un diseño de bloques completos al azar aplicado al rendimiento de grano de una cruza dialélica parcial generada con ocho líneas de maíz (*Zea mays* L.) cada una muestreada cinco veces (*p*= 8; s= 5), evaluadas en tres ambientes y en cuatro repeticiones por ambiente (n= 240 datos). El objetivo principal fue validar estos resultados con el paquete estadístico Opstat, el cual produce las salidas de los Anava para cada ensayo y algunos cálculos indirectos para completar éste en la serie de experimentos. La parte más crítica del análisis genético estadístico fue proponer un artificio para descomponer los efectos de ACG y ACE en las cruzas y los correspondientes a ACG x A y ACE x A en la interacción cruzas x ambientes. En estos cálculos la inversa de la matriz A es común en todas las operaciones realizadas con álgebra matricial. En el contexto anterior se observó que Opstat es muy amigable y también confiable para generar los Anava y los estimadores de g<sup>i</sup> para los progenitores evaluados, pero calcula incorrectamente la heredabilidad en sentido estrecho cuando se estima alguna varianza negativa.

**Palabras clave**: dialélico incompleto simétrico, diseño de bloques completos al azar, matrices circulantes, software gratuito.

Recibido: diciembre de 2021 Aceptado: febrero de 2022

# **Introducción**

El diseño y el análisis de una cruza dialélica parcial necesariamente conduce a una serie de experimentos en tiempo, en espacio o en ambos (Dhillon, 1978; Martínez, 1983, 1991; González *et al*., 2007). En las ciencias agrícolas es frecuente evaluar material genético en varios años, diversas localidades o múltiples ambientes formados por éstos (Gomez y Gomez, 1984; González *et al*., 2019). La generación, validación, aplicación y transferencia de tecnología también depende de este tipo de planificación cuando en ensayos factoriales se desea evaluar un conjunto de genotipos en fechas de siembra, densidades de población, fórmulas de fertilización, dosis de plaguicidas o métodos de labranza, entre otros (Torres *et al*., 2017; Padilla *et al*., 2019; González *et al*., 2019; Pérez *et al*., 2021).

La cruza dialélica parcial fue creada como opción al método 4 de Griffing (1956), debido a que éste presenta serias limitantes cuando el número de progenitores que será usado en los cruzamientos aumenta (Kempthorne y Curnow, 1961; Mastache *et al*., 1998; Saavedra *et al*., 2021), lo que haría inmanejable e impráctica su evaluación, particularmente en ambientes múltiples (Dhillon, 1978; Martínez, 1983, 1991; Jasso *et al*., 2022). En un experimento dialélico parcial se usan matrices circulantes con propiedades matemáticas especiales, pero cuando se usa una calculadora de escritorio es muy laborioso obtener su inversa y las estimaciones que involucran a ésta (Martínez, 1991; Jasso *et al*., 2022).

El uso de una calculadora de matrices o de un paquete estadístico especializado, preferentemente gratuito, es muy deseable y necesario para analizar este tipo de ensayos; algunas opciones son Opstat (Jasso *et al*., 2022), Sistema para Análisis Estadístico (SAS; Martínez, 1991; Mastache y Martínez, 1998) o Genes (Cruz, 2013), aunque con éstos no es posible generar un análisis de varianza (Anava) para la serie de experimentos (Jasso *et al*., 2022).

En el presente estudio se realizan los cálculos para obtener el Anava de un dialélico parcial evaluado en tres ambientes bajo un diseño de bloques completos al azar usando datos del rendimiento de grano de cruzas de maíz formadas con ocho líneas endogámicas, muestreadas cinco veces cada una; en cada ambiente (A) se usaron cuatro repeticiones. Para completar la tabla del Anava, los efectos de aptitud combinatoria general y específica (ACG y ACE) para progenitores y cruzas, respectivamente, así como los de ACG x A y ACE x A, se obtuvieron a partir del análisis genético generado por Opstat aplicando un artificio a los datos concentrados en un cuadro de valores cruzas x ambientes (CxA), promediados sobre repeticiones; la inversa de la matriz A es común en todos los cálculos que involucran algebra matricial. Con base en lo anterior, el objetivo del presente estudio fue diseñar algunos artificios para obtener y validar con Opstat los resultados que se presentan en este estudio.

## **Procedimientos algebraicos**

Las sumas de cuadrados de cruzas se dividirán en ACG y ACE; después, la interacción cruzas x ambientes (C x A) será fraccionada en ACG x A y ACE x A. Se considerarán t=  $(ps/2)=20$ cruzas (p=8, s=5), donde p y s son el número de progenitores y de veces que cada uno de éstos participa en el dialélico parcial, respectivamente. En los cálculos se utilizan totales o medias aritméticas (Kempthorne y Curnow, 1961; Dhillon, 1978; Martínez, 1983; Mastache *et al*., 1998).

### **Modelos estadísticos**

Un ambiente:  $Y_{ijk} = \mu + C_{ij} + R_k + E_{ijk}$ , múltiples ambientes:  $Y_{ijk} = \mu + A_k + C_{ij} + (AC)_{ijk} + R_{l(k)} + E_{ijkl}$ .

### **Modelos genéticos**

Un ambiente:  $Y_{ijk} = \mu + [g_i + g_j + S_{ij}] + R_k + E_{ijk}$ , Múltiples ambientes:  $Y_{ijk} = \mu + A_k + [g_i + g_j + S_{ij}]$  $S_{ij}$ ] + [(gl)<sub>ik</sub> + (gl)<sub>ik</sub> + (Sl)<sub>ijk</sub>] + R<sub>l(k)</sub> + E<sub>ijkl</sub>, Dónde: µ es la media aritmética poblacional; g<sub>i</sub>, g<sub>i</sub> son los efectos de ACG en los progenitores;  $S_{ij}$  son los efectos de ACE en las cruzas; A<sub>k</sub> es la contribución del k-ésimo ambiente;  $(g_l)_{ik}$ ,  $(g_l)_{jk}$  son los efectos de interacción ACG x A;  $(S_l)_{ijk}$  es la interacción ACE x A;  $R_l$ ,  $R_{l(k)}$  son los efectos de repeticiones y repeticiones anidadas dentro de ambientes; Eijk, Eijkl son los residuales de los modelos (Dhillon, 1978; Jasso *et al*., 2022), en los cuales Martínez (1983) y Mastache *et al*. (1998) impusieron la restricción nij= 1 o nij= 0 si la cruza ixj es o no es incluida, respectivamente. Jasso *et al*. (2022) también introdujeron la restricción i < j, así como  $i_x$ j  $\neq$  de las cruzas que completan, junto con el dialélico parcial, el método 4 de Griffing (1956).

### **Análisis de varianza general**

El diseño de las cruzas y el Anava para un ensayo fue mostrado por Jasso *et al*. (2022). Para el Anava de la serie de experimentos se aplicarán las siguientes etapas: Etapa 1. Construir el Cuadro 1; generar el Anava para cada ensayo y obtener las sumas de cuadrados de repeticiones dentro de ambientes y del error combinado (Gomez y Gomez, 1984).

|               |                |                |       |                |       |                | Ambientes $(k)$ |                |  |       |                |       |                |  |
|---------------|----------------|----------------|-------|----------------|-------|----------------|-----------------|----------------|--|-------|----------------|-------|----------------|--|
| Cruzas<br>(i) | A <sub>1</sub> |                |       |                |       | A <sub>2</sub> |                 |                |  |       | $A_3$          |       |                |  |
|               | $R_1$          | R <sub>2</sub> | $R_3$ | R <sub>4</sub> | $R_1$ | R <sub>2</sub> | $R_3$           | R <sub>4</sub> |  | $R_1$ | R <sub>2</sub> | $R_3$ | R <sub>4</sub> |  |
| $1)$ 1x3      | 9.25           | 5.46           | 5.62  | 7.14           | 3.64  | 7.64           | 6.46            | 6.19           |  | 10.96 | 10.52          | 8.48  | 9.14           |  |
| 2) 1x4        | 9.56           | 8.4            | 6.27  | 5.56           | 6.31  | 6.91           | 8.02            | 7.43           |  | 10.37 | 11             | 9.52  | 11.04          |  |
| 3) 1x5        | 6.87           | 7.71           | 5.56  | 6.73           | 5.81  | 6.89           | 8.02            | 7.12           |  | 8.44  | 8.7            | 10.06 | 7.50           |  |
| 4) 1x6        | 8.87           | 7.75           | 6.75  | 6.46           | 7.54  | 5.48           | 6.98            | 7.96           |  | 9.73  | 7.85           | 9.27  | 11.29          |  |
| 5) $1x7$      | 8.46           | 8.23           | 6.1   | 6.54           | 5.41  | 6.73           | 6.83            | 7.31           |  | 9.33  | 11.08          | 8.41  | 8.66           |  |
| 6) 2x4        | 9.77           | 8.77           | 7.35  | 6.77           | 5.35  | 7.29           | 7.81            | 7.21           |  | 8.64  | 9.14           | 10.5  | 8.43           |  |
| 7) 2x5        | 8.31           | 8.46           | 7.23  | 5.79           | 5.64  | 8.29           | 7.02            | 6.37           |  | 9.75  | 8.25           | 10.46 | 10.08          |  |
| 8) 2x6        | 6.98           | 5.85           | 6.68  | 5.08           | 5.68  | 6.52           | 6.87            | 6.79           |  | 7.83  | 5.3            | 9.16  | 8.66           |  |
| 9) 2x7        | 7.75           | 8.18           | 6.45  | 6.87           | 7.35  | 6.25           | 7.43            | 8.02           |  | 9.93  | 7.54           | 9.23  | 10.31          |  |
| 10) 2x8       | 7.25           | 6.18           | 6.14  | 5.75           | 6.06  | 8.23           | 7.12            | 6.91           |  | 11.2  | 9.39           | 9.06  | 10.38          |  |
| 11) 3x5       | 7.6            | 6.12           | 6.91  | 8.16           | 5     | 6.1            | 5.14            | 4.96           |  | 10.43 | 8.77           | 10.52 | 8.58           |  |
| 12) 3x6       | 7.44           | 6.58           | 5.7   | 7.79           | 5.93  | 6.25           | 7.25            | 8.12           |  | 8.77  | 11.12          | 7.83  | 8.33           |  |
| 13) 3x7       | 7.85           | 7.1            | 4.79  | 6.71           | 7.41  | 6.6            | 6.46            | 3.79           |  | 7.71  | 8.31           | 6.81  | 8.35           |  |

**Cuadro 1. Rendimiento de grano (t ha-1 ) de 20 cruzas de maíz evaluadas en tres ambientes.**

Rev. Mex. Cienc. Agríc. vol. 13 núm. 2 15 de febrero - 31 de marzo, 2022

| A <sub>1</sub> |       |                     |                          |                                                                                                    | A <sub>2</sub> |       |                |                                                                                         | $A_3$ |                                                             |       |                 |
|----------------|-------|---------------------|--------------------------|----------------------------------------------------------------------------------------------------|----------------|-------|----------------|-----------------------------------------------------------------------------------------|-------|-------------------------------------------------------------|-------|-----------------|
| $R_1$          | $R_2$ | $R_3$               | $R_4$                    | $R_1$                                                                                                    | $R_2$          | $R_3$ | $R_4$          |                                                                                         |       | $R_2$                                                       | $R_3$ | $R_4$           |
|                |       |                     |                          |                                                                                                    | 5.89           |       |                |                                                                                         |       | 9.81                                                        | 8.23  | 7.7             |
|                |       | 5.23                | 4.62                     |                                                                                                    |                |       | 6.46           |                                                                                         |       | 8.98                                                        | 7.46  | 8.89            |
|                |       |                     | 5.5                      | 6.93                                                                                                    | 7.91           | 6.5   | 7.23           |                                                                                         |       | 10.12                                                       | 8.1   | 7.43            |
|                |       |                     |                          |                                                                                                    |                |       |                |                                                                                         |       | 11.66                                                       | 8.33  | 8.12            |
|                |       |                     |                          |                                                                                                    |                |       | 6.56           |                                                                                         |       | 7.89                                                        | 7.79  | 6.85            |
|                |       |                     |                          | 5                                                                                                    |                |       |                |                                                                                         |       | 9.41                                                        | 8.62  | $7\phantom{.0}$ |
|                |       |                     |                          | 7.14                                                                                                    | 4.37           | 6.66  | 6.5            |                                                                                         |       | 6.77                                                        | 8.18  | 7.81            |
|                |       | $15)$ 4x6 8.04 7.73 | $16) 4x7$ 6.21 7.12 6.16 | 8.6 6.93 6.16 6.91<br>$17)$ 4x8 8.64 5.5 7.04 7.68<br>18) 5x7 7.37 4.18 4.46 4.99<br>$19)$ 5x8 5.62 6.46 6.46 4.58<br>20) 6x8 7.62 6.43 6.23 6.66 |                | 7.41  | 5.54 7.02 6.27 | Ambientes $(k)$<br>6.98 6.08<br>6.39 5.62 5.14 6.79<br>6.58 9.64 4.37<br>7.12 6.32 6.29 |       | $R_1$<br>7.52<br>9.06<br>7.7<br>11.2<br>7.2<br>7.52<br>7.87 |       |                 |

ambientes=  $A_1$ ,  $A_2$ ,  $A_3$ ; repetitions=  $R_1$ ,  $R_2$ ,  $R_3$ ,  $R_4$ .

#### **Etapa 2. Calcular grados de libertad (GL)**

GL del Total=  $\text{ar}(\text{ps}/2)$ ] - 1= 3(4)(20) - 1= 239; GL Ambientes (A)= a -1= 2; GL Rep(A)= a(r-1)= 3(3)= 9. Para verificación: GL Trat 1= GL A + GL Rep(A)= ar - 1, entonces: GL Rep(A)= GL Trat  $1 - GL$  A= (ar  $- 1$ )  $- (a - 1) = ar -1 - a + 1 = a(r-1) = 9$ ; GL Cruzas (C)= (ps/2)  $- 1 = [(8)$ (5)/2] - 1= 19; GL C x A= [(ps/2) - 1] (a-1)= 19(2)= 38; GL Error= GL Total - GL A - GL Rep (A) - GL C - GL C x A= 239 - 2 - 9 - 19 - 38= 171. También: GL Error= a(r-1) [(ps/2) - 1]= 3(3) (19)= 171. Para verificación: GL Error= {[a(ps/2)r] - 1} - (a -1) - a(r-1)- [(ps/2) - 1] - {[(ps/2) - 1]  $(a-1)$ }= [a(ps/2)r] - 1 - a + 1- ar + a - (ps/2) + 1 - (aps/2) + a + (ps/2) -1= (apsr/2) - ar - a(ps/2) + a  $= a[(psr)/2) - r - (ps/2) + 1] = a(r-1) [(ps/2) - 1]$ 

#### **Etapa 3. Obtener sumas de cuadrados (SC)**

$$
\begin{split} & \text{SC A }_{(k=3)} = \frac{\sum_{k=1}^{a} Y_{\cdot.k}^{2}}{(\frac{psr}{2})} - \frac{2 \left(\sum_{i=1}^{p} \sum_{j=1}^{p} \sum_{k=1}^{a} \sum_{l=1}^{r} Y_{ijkl}\right)^{2}}{\text{arps}} = \left(\frac{546.8^{2} + 526.48^{2} + 712.72^{2}}{20(4)}\right) - \frac{2 \left(1786\right)^{2}}{3(4)(8)(5)} = 260.94 \\ & \text{SC C }_{(ij=20)} = \frac{\sum_{i=1}^{p} \sum_{j=1}^{p} Y_{ij..}^{2}}{\text{(ar)}} - \frac{2 \left(\sum_{i=1}^{p} \sum_{j=1}^{p} \sum_{k=1}^{a} \sum_{l=1}^{r} Y_{ijkl}\right)^{2}}{\text{arps}} = \left(\frac{90.48^{2} + 100.4^{2} + \dots + 82.2^{2}}{3(4)}\right) - \frac{2 \left(1786\right)^{2}}{3(4)(8)(5)} = 62.35 \end{split}
$$

Para calcular SC C x A, primero se define SC Trat  $1 = SC A + SC C + SC C$  x A, dónde: SC Trat  $1_{(ijk=60)} = \frac{\sum_{i=1}^{p} \sum_{j=1}^{p} \sum_{k=1}^{a} Y_{ijk.}^{2}}{2k}$  $\frac{\sum_{k=1}^{a} Y_{ijk}^{2}}{r} - \frac{2 \left( \sum_{i=1}^{p} \sum_{j=1}^{p} \sum_{k=1}^{a} Y_{i} \right)^{2}}{\text{args}}$  $\frac{\sum_{k=1}^{a} \sum_{l=1}^{r} Y_{ijkl}^2}{4} = \frac{27.48^2 + 29.8^2 + \dots + 30.64^2}{4}$  $\left(\frac{2}{4}, \ldots, +30.64^2\right)$  -  $\left(\frac{2}{3}\right)\left(\frac{1786}{3}\right)^2$  $\frac{2(1780)}{3(4)(8)(5)} = 374.38$ 

SC C x A (ijk=60)= SC Trat 1 - SC A - SC C= 374.38 - 260.94 - 62.35= 51.09.

SC Rep (A) = 
$$
\sum_{k=1}^{a} (SC Rep)_k = SC RepA_1 + SC RepA_2 + SC RepA_3 = 1.765 + 6.34 + 37.52 = 45.625
$$
.

La tabla A x Rep permite verificar el cálculo anterior (Cuadro 2) y el procedimiento que se muestra a continuación es de gran utilidad para calcular la contribución de cualquier interacción, en este y en otros experimentos factoriales (Padilla *et al*., 2019; González *et al*., 2019; Pérez *et al*., 2021).

|                   |        | Total          |        |        |           |
|-------------------|--------|----------------|--------|--------|-----------|
| Ambientes $(x_k)$ | $R_1$  | R <sub>2</sub> | $R_3$  | $R_4$  | $Y_{.k.}$ |
| $A_{\cdot 1}$     | 158.06 | 139.14         | 123.29 | 126.29 | 546.78    |
| $A_{.2}$          | 122.12 | 136.75         | 133.65 | 134.09 | 526.61    |
| $A_{.3}$          | 181.16 | 181.61         | 176.02 | 174.55 | 713.34    |
| Total             | 461.34 | 457.5          | 432.96 | 434.93 | 1786.73   |

**Cuadro 2. Datos para calcular SC Rep (A).**

 $SC \quad TRAT \quad 2 \quad _{(kl=12)=} \quad SC \quad A \quad + \quad SC \quad Rep \quad (A)= \quad \frac{\sum_{k=1}^{a} \sum_{i=1}^{r} Y_{..kl}^2}{\sqrt{P^s}}$  $\left(\frac{ps}{2}\right)$  $\frac{\sum_{i=1}^{r} Y_{i,kl}^2}{\sum_{i=1}^{2s} \sum_{j=1}^{r} \sum_{j=1}^{p} \sum_{k=1}^{a} \sum_{i=1}^{r} Y_{ijkl}^2}$ <br>arps  $\frac{\Delta_{\text{K}}=1 \Delta_{\text{I}}=1 \Delta_{\text{I}} \Delta_{\text{I}}}{\Delta_{\text{I}}=1 \Delta_{\text{I}} \Delta_{\text{I}}}$  =  $(158.06^2 + 122.12^2 + 181.16^2 + \dots + 174.55^2)$  $\frac{181.16^2 + \dots + 174.55^2}{20} - \frac{2(1786)^2}{3(4)(8)(5)}$  $\frac{2(1/80)}{3(4)(8)(5)} = 308.35$ 

$$
\text{SC A} \!=\! \frac{\sum_{k=1}^{a}\text{Y}_{-k.}^{2}}{(\frac{p\text{s}r}{2})}\, \text{ - }\, \frac{2 \,( \sum_{i=1}^{p} \sum_{j=1}^{p} \sum_{k=1}^{a} \sum_{l=1}^{r} \text{Y}_{ijkl})^{2}}{\text{args}} \!=\! \left( \frac{546.78^{2} \text{ + } 526.6^{2} \text{ + } 713.34^{2}}{20(4)} \right) \text{ - }\, \frac{2 \,(1786.73)^{2}}{3(4)(8)(5)} \!=\! 262.57
$$

SC Rep  $(A)$  = SC Trat 2 – SC A = 308.35 – 262.57 = 45.78

 $SC Error = \sum_{k=1}^{a} (SC Error)_{k} = SCErrorA_{1} + SCErrorA_{2} + SCErrorA_{3} = 46.32 + 61.53 + 73.88 = 181.73$ 

SC Total = SC A + SC Rep  $(A)$  + SC C + SC CxA + SC Error = 601.75

También: SC Total<sub>(ijkl=240)</sub> =  $\sum_{i=1}^{p} \sum_{i=1}^{p} \sum_{k=1}^{a} \sum_{l=1}^{r} Y_{ijkl}^2$  p j=1 p i=1 2  $(\sum_{i=1}^{p} \sum_{j=1}^{p} \sum_{k=1}^{a} \sum_{l=1}^{r} Y_{ijkl})^2$  $\frac{\sum_{k=1}^{n} \sum_{l=1}^{n} Y_{ijkl}}{$  arps  $(9.25^2 + 9.56^2 +$  $6.87<sup>2</sup> +,..., + 6.66<sup>2</sup> + 3.64<sup>2</sup> + 6.31<sup>2</sup> + 5.81<sup>2</sup> +,..., + 6.50<sup>2</sup> + 10.96<sup>2</sup> + 10.37<sup>2</sup> + 8.44<sup>2</sup> +,..., + 7.81<sup>2</sup>$ 2 (1786)<sup>2</sup>  $\frac{2(1/80)}{3(4)(8)(5)} = 601.75.$ 

#### **Etapa 4. Descomponer GL y SC de cruzas en ACG y ACE**

GL ACG= p - 1= 7; GL ACE= GL Cruzas - GL ACG = 19 - 7= 12. También: GL ACE= [(ps/2) - 1]  $- (p - 1) = (ps/2) - 1 - p + 1 = (ps - 2p)/2 = p (s-2)/2 = 8(3)/2 = 12$ 

De manera similar qué para el caso de los ensayos individuales, en la serie de experimentos: SC  $ACG = \sum_{i=1}^{p} \hat{g}_{i}^{\prime} Q_{i}$ ; dónde:  $Q_{i} = \sum_{j=1}^{p} (Y_{ij}^{\prime \prime} - \frac{2Y_{\text{max}}}{\text{ps}})$  $(\frac{y}{ps})$  y  $\widehat{g}_i = (\frac{1}{ls})$  $\frac{1}{\ln}$ )  $\sum_{j=1}^{p} a^{ij} Q_j$ 

El factor de corrección para cruzas es  $FCQ = \frac{2Y_{\dots}}{ps}$ ; a<sup>ij</sup> o A<sup>-1</sup>, es la inversa de la matriz A<sub>pxp</sub>= [sI] + N] = [a<sub>ij</sub>], Q<sub>j</sub> forma un vector columna (<u>H</u>) y  $\hat{g}_i$  genera otro vector columna (<u>G</u>), en este último su solución es: G= A -1 H (Jasso *et al*., 2022). Los valores de Q<sup>i</sup> se calculan con los datos del Cuadro 3.

|                |              |                |                                    | Ambientes $(k)$ |                                   |            |                       | Totales    |                               |
|----------------|--------------|----------------|------------------------------------|-----------------|-----------------------------------|------------|-----------------------|------------|-------------------------------|
| Núm.           | Cruza        | A <sub>1</sub> |                                    | A <sub>2</sub>  |                                   | $A_3$      |                       |            | Medias<br>$\overline{Y}_{ij}$ |
|                | (i)          | $Y_{ij1.}$     | $\overline{Y}_{ij{\underline{1}}}$ | $Y_{ij2.}$      | $\overline{Y}_{ij\underline{2}.}$ | $Y_{ij3.}$ | $\overline{Y}_{ij3.}$ | $(Y_{ij})$ |                               |
| $\mathbf{1}$   | 1 x 3        | 27.48          | 6.87                               | 23.92           | 5.98                              | 39.08      | 9.77                  | 90.48      | 7.54                          |
| $\mathbf{2}$   | 1 x 4        | 29.8           | 7.45                               | 28.68           | 7.17                              | 41.92      | 10.48                 | 100.4      | 8.36                          |
| 3              | 1 x 5        | 26.88          | 6.72                               | 27.84           | 6.96                              | 34.68      | 8.67                  | 89.4       | 7.45                          |
| $\overline{4}$ | 1 x 6        | 29.84          | 7.46                               | 27.96           | 6.99                              | 38.12      | 9.53                  | 95.92      | 7.99                          |
| 5              | 1 x 7        | 29.32          | 7.33                               | 26.28           | 6.57                              | 37.48      | 9.37                  | 93.08      | 7.76                          |
| 6              | 2 x 4        | 32.64          | 8.16                               | 27.64           | 6.91                              | 36.72      | 9.18                  | 97         | 8.08                          |
| 7              | 2 x 5        | 29.84          | 7.46                               | 27.32           | 6.83                              | 38.52      | 9.63                  | 95.68      | 7.97                          |
| 8              | 2 x 6        | 24.6           | 6.15                               | 25.84           | 6.46                              | 30.96      | 7.74                  | 81.4       | 6.78                          |
| 9              | 2 x 7        | 29.24          | 7.31                               | 29.04           | 7.26                              | 37         | 9.25                  | 95.28      | 7.94                          |
| 10             | 2 x 8        | 25.32          | 6.33                               | 28.32           | 7.08                              | 40.04      | 10.01                 | 93.68      | 7.8                           |
| 11             | 3x5          | 28.8           | 7.2                                | 21.2            | 5.3                               | 38.28      | 9.57                  | 88.28      | 7.36                          |
| 12             | 3x6          | 27.52          | 6.88                               | 27.56           | 6.89                              | 36.04      | 9.01                  | 91.12      | 7.59                          |
| 13             | 3x7          | 26.44          | 6.61                               | 24.24           | 6.06                              | 31.16      | 7.79                  | 81.84      | 6.82                          |
| 14             | 3 x 8        | 28.6           | 7.15                               | 26.36           | 6.59                              | 33.24      | 8.31                  | 88.2       | 7.35                          |
| 15             | 4x6          | 25.6           | 6.4                                | 25.28           | 6.32                              | 34.4       | 8.6                   | 85.28      | 7.1                           |
| 16             | $4 \times 7$ | 25             | 6.25                               | 28.56           | 7.14                              | 33.36      | 8.34                  | 86.92      | 7.24                          |
| 17             | $4 \times 8$ | 28.84          | 7.21                               | 23.92           | 5.98                              | 38.8       | 9.7                   | 91.56      | 7.63                          |
| 18             | 5 x 7        | 21             | 5.25                               | 27.16           | 6.79                              | 29.72      | 7.43                  | 77.88      | 6.48                          |
| 19             | 5 x 8        | 23.12          | 5.78                               | 24.72           | 6.18                              | 32.56      | 8.14                  | 80.4       | 6.7                           |
| 20             | 6 x 8        | 26.92          | 6.73                               | 24.64           | 6.16                              | 30.64      | 7.66                  | 82.2       | 6.85                          |
|                |              | 546.8          |                                    | 526.48          |                                   | 712.72     |                       | 1786       |                               |

**Cuadro 3. Datos para calcular la interacción CxA.**

 $Q_1 = (Y_{13} - FCQ) + (Y_{14} - FCQ) + (Y_{15} - FCQ) + (Y_{16} - FCQ) + (Y_{17} - FCQ)$ ; FCQ=  $2(1786)/40= 89.3.$   $Q_1 = (90.48 - 89.3) + (100.4 - 89.3) + (89.4 - 89.3) + (95.92 - 89.3) + (93.08 -$ 89.3) = 22.78, Igualmente:  $Q_2$  = 16.54;  $Q_3$  = -6.58;  $Q_4$  = 14.66;  $Q_5$  = -14.86;  $Q_6$  = -10.58;  $Q_7$  = -11.5; Q<sub>8</sub>= -10.46; La sumatoria sobre Q<sub>i</sub> es cero y los estimadores de ACG para los progenitores ( $\widehat{g}_i$ ) se calculan cómo:  $\widehat{g}_i = (\frac{1}{\ln n})$  $\frac{1}{2}$ )  $\sum_{j=1}^{p} a^{ij} Q_j =$ 

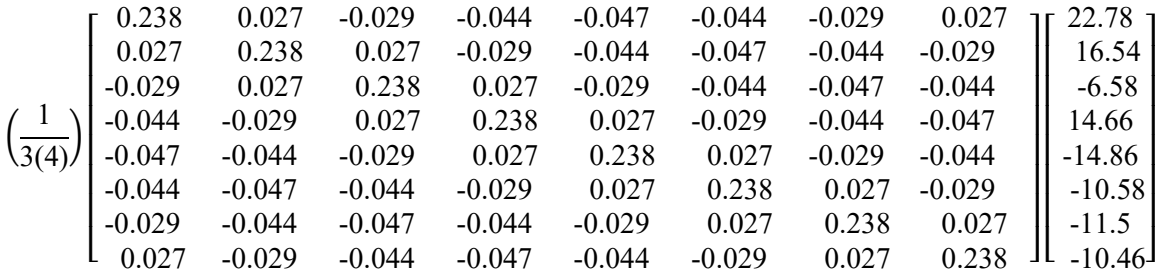

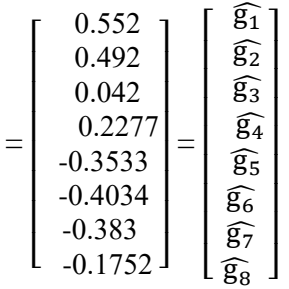

Con esta información se realiza la descomposición de la SC de cruzas en: SC ACG=  $\sum_{i=1}^{p} \hat{g}_{i}^{\prime} Q_{i}^{\prime} = (\hat{g}_{1}^{\prime} Q_{1} + \hat{g}_{2}^{\prime} Q_{2} + \dots + \hat{g}_{8}^{\prime} Q_{8}) = [0.552 (22.78) + 0.492(16.54) + \dots + (-0.1752)$  (- $10.46$ ] = 39.529.

SC ACE= SC Cruzas - SC ACG = 62.36 - 39.529 = 22.831.

#### **Etapa 5. Dividir GL y SC de la interacción cruzas x ambientes (CxA)**

GL ACG x A=  $(p-1)(a-1) = 7(2) = 14$ ; GL ACE x A= GL C x A - GL ACG x A= 38 - 14= 24. También: GL ACE x A=  $[(ps/2) - 1]$  (a-1) -  $(p-1)(a-1) = (aps/2) - a - (ps/2) + 1 - pa + p + a - 1 =$ (aps/2) - (ps/2) - pa + p= p(as - s - 2a + 2p )/2= p(a - 1)(s - 2 )/2 = 8(2)(3)/2 = 24. Para dividir SC (CxA), primero deberá calcularse Q<sub>ik</sub> y (gl)<sub>ik</sub>, cómo: Q<sub>ik</sub>= $\sum_{j=1}^{p} (Y_{ijk} - \frac{2Y_{..k.}}{ps})$ ps  $_{j=1}^{p}$  (Y<sub>ijk.</sub> -  $\frac{2Y_{..k.}}{_{ps}}$ );  $\left(\widehat{gl}\right)_{ik}=\left(\frac{1}{r}\right)$  $\frac{1}{r}\left[\sum_{j=1}^{p}a^{ij}Q_{jk} - \left(\frac{1}{lr}\right)\sum_{j=1}^{p}a^{ij}Q_{j}.\right]$ 

Para el ambiente k= 1, el factor de corrección,  $FCA_1 = 2(Y_{.1.})/ps = 2(546.8)/40 = 27.34$ . Q<sub>11</sub>=  $(Y_{131.}$  - FCA<sub>1</sub>) +  $(Y_{141.}$  - FCA<sub>1</sub>) +  $(Y_{151.}$  - FCA<sub>1</sub>) +  $(Y_{161.}$  - FCA<sub>1</sub>) +  $(Y_{171.}$  - FCA<sub>1</sub>) =  $(27.48 - 27.34)$  $+(29.8 - 27.34) + (26.88 - 27.34) + (29.84 - 27.34) + (29.32 - 27.34) = 6.62$ ,  $Q_{21} = 4.94$ ;  $Q_{31} =$ 2.14; Q<sub>41</sub>= 5.18; Q<sub>51</sub>= -7.06; Q<sub>61</sub>= -2.22; Q<sub>71</sub>= -5.7; Q<sub>81</sub>= -3.9;  $\sum_{i=1}^{p}$  Q<sub>i1</sub>= 0.

Para el ambiente k= 2, el factor de corrección, FCA<sub>2</sub>=  $2(Y_{..2})/ps = 2(526.48)/40 = 26.324$ . Q<sub>12</sub>=  $(Y_{132.} - FCA_2) + (Y_{142.} - FCA_2) + (Y_{152.} - FCA_2) + (Y_{162.} - FCA_2) + (Y_{172.} - FCA_2) = (23.92 26.324$ ) +  $(28.68 - 26.324)$  +  $(27.84 - 26.324)$  +  $(27.96 - 26.324)$  +  $(26.28 - 26.324)$  = 3.06,  $Q_{22}$  = 6.54; Q<sub>32</sub> = -8.34; Q<sub>42</sub> = 2.46; Q<sub>52</sub> = -3.38; Q<sub>62</sub> = -0.34; Q<sub>72</sub> = 3.66; Q<sub>82</sub> = -3.66;  $\sum_{i=1}^{p}$  Q<sub>12</sub> = 0.

Para el ambiente k= 3, el factor de corrección,  $FCA_3 = 2(Y_{.3})/ps = 2(712.72)/40 = 35.636$ . Q<sub>13</sub>=  $(Y_{133.} - FCA_3) + (Y_{143.} - FCA_3) + (Y_{153.} - FCA_3) + (Y_{163.} - FCA_3) + (Y_{173.} - FCA_3) = (39.08 35.636$ ) + (41.92 - 35.636) + (34.68 - 35.636) + (38.12 - 35.636) + (37.48 - 35.636) = 13.1, Q<sub>23</sub> = 5.06; Q<sub>33</sub>= -0.38; Q<sub>43</sub>= 7.02; Q<sub>53</sub>= -4.42; Q<sub>63</sub>= -8.02; Q<sub>73</sub>= - 9.46; Q<sub>83</sub>= -2.9;  $\sum_{i=1}^{p}$  Q<sub>i3</sub>= 0 Cómo:  $\left(\widehat{gl}\right)_{ik}=\left(\frac{1}{r}\right)$  $\left(\frac{1}{r}\right)\sum_{j=1}^p a^{ij}Q_{jk} - \left(\frac{1}{lr}\right)\sum_{j=1}^p a^{ij}Q_j$ , entonces:

**Para el ensayo 1**

$$
\left(\widehat{gI}\right)_{i1} = \left(\frac{1}{r}\right)\left[A^{-1}\right] \begin{bmatrix} Q_{11} \\ Q_{21} \\ Q_{31} \\ Q_{41} \\ Q_{51} \\ Q_{61} \\ Q_{71} \\ Q_{81} \end{bmatrix} - \left(\frac{1}{lr}\right)\left[A^{-1}\right] \begin{bmatrix} Q_{1} \\ Q_{2} \\ Q_{3} \\ Q_{4} \\ Q_{5} \\ Q_{6} \\ Q_{7} \\ Q_{8} \end{bmatrix}
$$

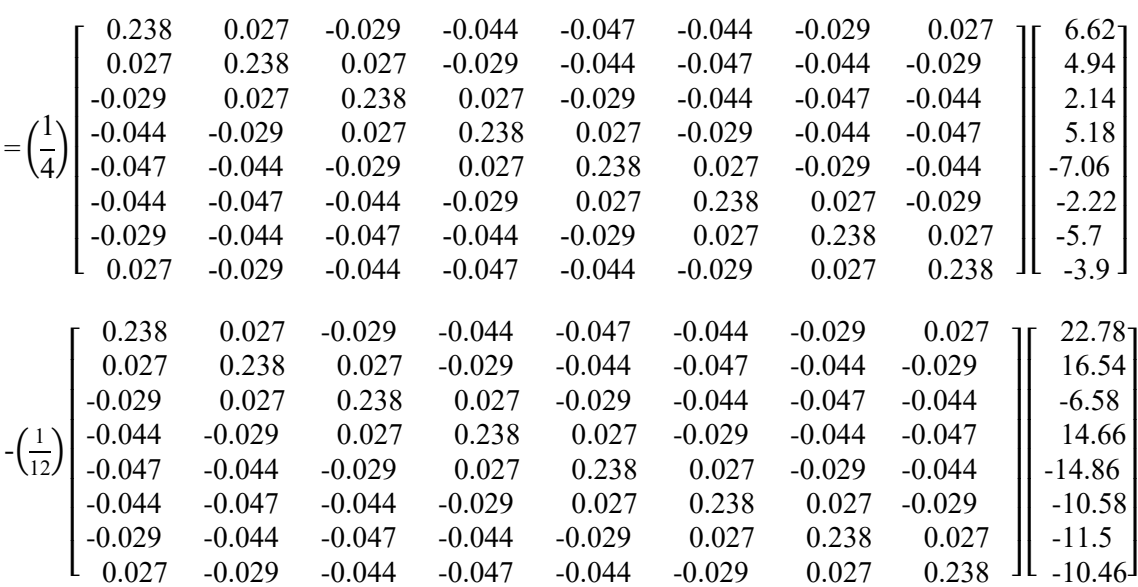

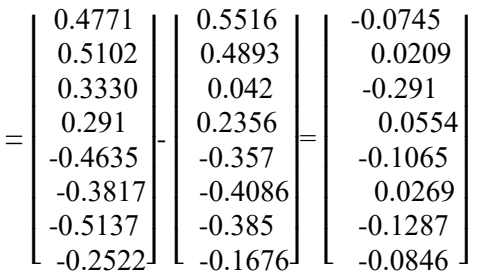

**Para el ensayo 2**

$$
\begin{pmatrix}\nQ_{12} \\
Q_{22} \\
Q_{32} \\
Q_{32} \\
Q_{42} \\
Q_{52} \\
Q_{62} \\
Q_{72} \\
Q_{82}\n\end{pmatrix} - \left(\frac{1}{\text{lr}}\right)\left[A^{-1}\right] \begin{pmatrix}\nQ_1 \\
Q_2 \\
Q_3 \\
Q_4 \\
Q_5 \\
Q_6 \\
Q_7 \\
Q_8\n\end{pmatrix}
$$

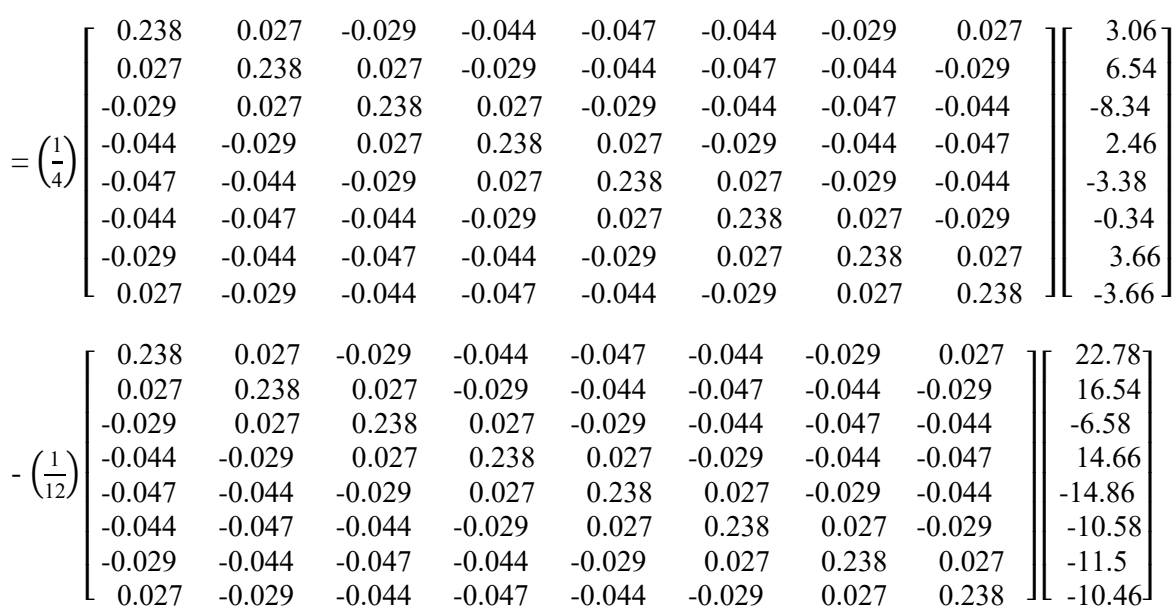

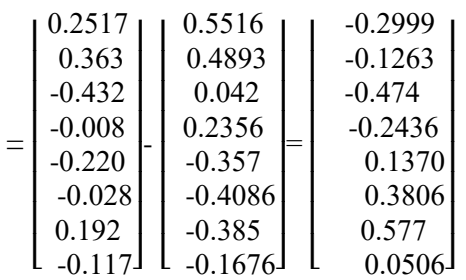

**Para el ensayo 3**

$$
\begin{pmatrix}\nQ_{13} \\
Q_{23} \\
Q_{33} \\
Q_{33} \\
Q_{34} \\
Q_{43} \\
Q_{53} \\
Q_{63} \\
Q_{73} \\
Q_{83}\n\end{pmatrix} - \left(\frac{1}{\text{lr}}\right)\left[\begin{matrix}\nQ_1 \\
Q_2 \\
Q_3 \\
Q_3 \\
Q_4 \\
Q_5 \\
Q_6 \\
Q_7 \\
Q_8\n\end{matrix}\right]
$$

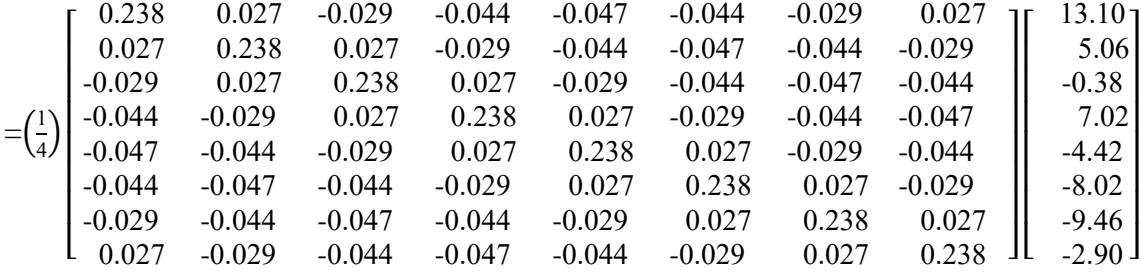

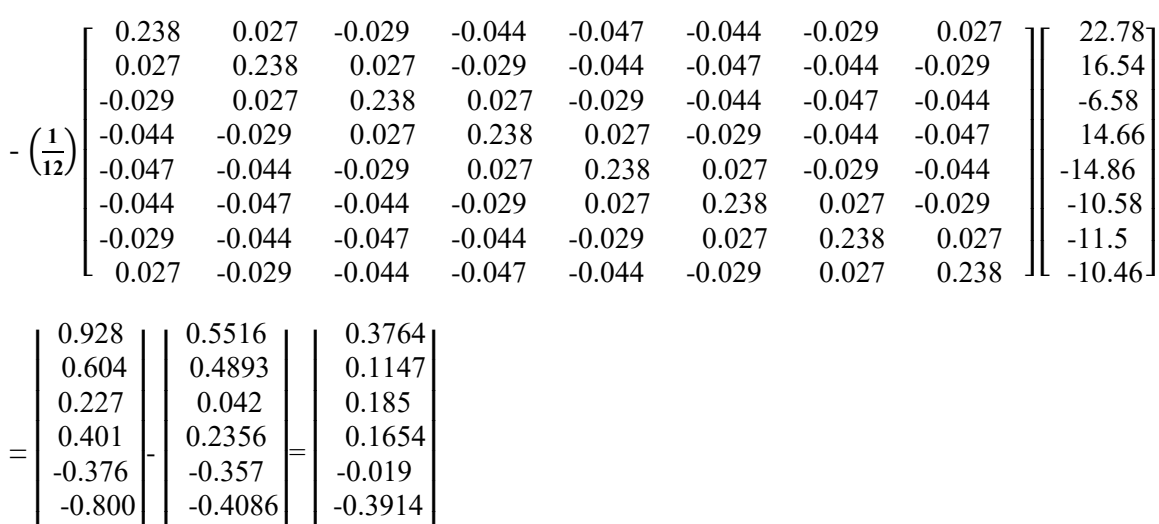

#### **Considerando los estimadores anteriores se calcula**

 $-0.442$ 

 $0.0116$ 

 $\overline{\phantom{a}}$ 

 $\lfloor$  $-0.827$ 

 $-0.156$ 

 $\overline{\phantom{a}}$ 

 $\lfloor$ 

 $-0.385$ 

 $-0.1676$ 

 $\overline{\phantom{a}}$ 

 $\lfloor$ 

SC ACGxA =  $\sum_{k=1}^{a} \sum_{i=1}^{p} \widehat{g_{ik}} Q_{ik} - \sum_{i=1}^{p} \widehat{g}_{i} Q_{i} = [(\widehat{g}_{11}Q_{11} + \widehat{g}_{21}Q_{21} + \dots + \widehat{g}_{81}Q_{81}) + (\widehat{g}_{12}Q_{12} +$  $\left[\hat{g}_{22}Q_{22}+,...,\hat{g}_{82}Q_{82}\right)+\left[\hat{g}_{13}Q_{13}+\hat{g}_{23}Q_{23}+,...,\hat{g}_{83}Q_{83}\right)\right]-\left(\hat{g}_{1}Q_{1}+\hat{g}_{2}Q_{2}+,...,\hat{g}_{8}Q_{8}\right)=0$  $[0.4771(6.62) + 0.5102(4.94) + 0.333(2.14) + \ldots, -0.2522(-3.9) + 0.2517(3.06) +$  $0.363(6.54) - 0.432(-8.34) +,..., -0.117(-3.63) + 0.928(13.1) + 0.604(5.06) +$  $0.227(-0.38) + ...$ ,  $- 0.156(-2.9) - [0.5516(22.78) + 0.4893(16.54) +$  $0.042(-6.58)$ +, …,  $-0.1676(-10.46)$ ] = [SC ACG A1 + SC ACG A2 + SC ACG A3] –  $SC ACG = (15.9301 + 8.6115 + 34.2955) - 39.6446 = 19.1925.$ 

#### **Dhillon (1978) desarrolló las fórmulas para estimar**

$$
\begin{aligned} \text{SC ACE} \text{xA} = \left[\textstyle{\sum_{k=1}^{l}} \, \big( \frac{\sum_{ij}^{p} Y_{ijk.}^{2}}{r} - \frac{2 Y_{..k.}^{2}}{psr} \big) \right] - \left(\frac{\sum_{ij}^{p} Y_{ij..}^{2}}{lr} - \frac{2 Y_{...n}^{2}}{pslr} \right) - \left(\sum_{k=1}^{a} \sum_{i=1}^{p} \, \widehat{g_{ik}} \, Q_{ik} - \sum_{i=1}^{p} \, \widehat{g_{i}} \, Q_{i} \right) \end{aligned}
$$

También, por inferencia estadística de los cálculos previos, se deduce que: SC ACE x A =  $\sum_{k=1}^{a} (SC \ C)_{k}$ -SC C-SC ACG x A=  $(SC CA_1 + SC CA_2 + SC CA_3)$  - SC C - SC ACG x A =  $(SC$ Trat  $1 - SC A - SC C$ ) -  $SC ACG X A = SC CXA - SC ACG X A$ .

Así, por aproximación de los resultados que generará lo anterior, debe obtenerse que: C ACE x A  $= 31.897.$ 

#### **Etapa 6. Obtener cuadrados medios (CM)**

CM A= SC A/(a-1)= 260.94/2= 130.47; CM Rep (A)= SC Rep(A)/a(r-1)= 45.625/9= 5.07; CM C= SC C/ $[(ps/2) - 1] = 62.35/19 = 3.28$ ; CM ACG= SC ACG/ $(p-1) = 39.529/7 = 5.647$ ; CM ACE= SC ACE  $/[p(s-2)/2] = 22.831/12 = 1.9$ ; CM C x A= SC C x A $/(a-1)[(ps/2) - 1] = 51.09/38 = 1.34$ ; CM ACG x A= SC ACG x A/(p-1)(a-1)= 19.925/14= 1.37; CM ACE x A= SC ACE x A/[p(a-1)(s-2)]/2= 31.89/24= 1.32; CM Error= SC Error/{a(r-1)[(ps/2) - 1]}= 181.746/171= 1.06.

## **Etapa 7. Calcular valores de F**

En esta sección deberá hacerse referencia al tipo de modelo elegido (fijo, aleatorio, mixto) y con base en éste definir los GL y los CM correctos para probar las hipótesis estadísticas de interés (Sahagún, 1998). Las pruebas de F (Cuadro 4) las propuso Martínez (1983). F (ACG)= [CM ACG /(CM ACE + CM ACG x A - CM ACE x A)]= 2.94; F (ACE)= CM ACE/CM ACE x A= 1.44; F (ACG x A)= CM ACG x A/CM ACE x A= 1.01; F (ACE x A)= CM ACE x A/CM Error= 1.24.

| Fuente de<br>variación | Grados de<br>libertad | Suma de<br>cuadrados | Cuadrados<br>medios $(CM)$ | Valor<br>de F | Esperanza de los cuadrados<br>medios (ECM)                                                                                    |
|------------------------|-----------------------|----------------------|----------------------------|---------------|----------------------------------------------------------------------------------------------------|
| Ambientes (A)          | $\overline{2}$        | 260.94               | 130.47                     |               |                                                                                                    |
| Rep(A)                 | 9                     | 45.62                | 5.07                       |               |                                                                                                    |
| Curzas(C)              | (19)                  | 62.35                | 3.28                       |               |                                                                                                    |
| <b>ACG</b>             | 7                     | 39.529               | 5.647                      | 2.94          | $\sigma^2 e + r \sigma^2 s p + [rs(p-2)/(p-1)]$<br>$\sigma_{\rm sp}^2$ +ar $\sigma_{\rm s}^2$ +[ars(p-2)/(p-1)]<br>$\sigma^2$ |
| <b>ACE</b>             | 12                    | 22.831               | 1.9                        | 1.44          | $\sigma^2$ <sub>e</sub> + r $\sigma^2$ <sub>sp</sub> + ar $\sigma^2$ <sub>s</sub>                                             |
| C x A                  | (38)                  | 51.09                | 1.34                       |               |                                                                                                    |
| ACG X A                | 14                    | 19.192               | 1.37                       | 1.01          | $\sigma^2 e + r \sigma^2 s_p + [rs(p-2)/(p-1)]$<br>$\sigma^2_{\rm gp}$                                                        |
| ACE x A                | 24                    | 31.89                | 1.32                       | 1.24          | $\sigma^2$ <sub>e</sub> + r $\sigma^2$ <sub>sp</sub>                                                                          |
| Error                  | 171                   | 181.746              | 1.06                       |               | $\sigma^2$ <sub>e</sub>                                                                                                    |
| Total                  | 239                   | 601.75               |                            |               |                                                                                                    |

**Etapa 8. Concentrar los cálculos obtenidos previamente en el formato del Anava**

## **Cuadro 4**. **Anava para rendimiento de grano para un dialélico parcial en serie de experimentos.**

### **Aplicación del Software Opstat**

El software se encuentra disponible gratuitamente en [https://14.139.232.166/opstat.](https://14.139.232.166/opstat) Éste analiza una cruza dialélica parcial basado en una muestra circulante (Kempthorne y Curnow, 1961). Para elaborar la base de datos en su página WEB, las cruzas se ordenan en las hileras y las repeticiones en las columnas, éstas últimas delimitadas por espacios (\* .prn) o por tabulaciones (\* .txt); entre hileras no hay espacios adicionales. Si ésta se hace desde Microsoft Excel, el archivo tendrá extensión \*.prn ó \*.txt. Las etiquetas en la primera línea corresponderán a crosses, R1, R2, ..., Rn, éstas últimas son repeticiones. Cada cruza podría identificarse cómo 1x3, 1x4, 1x5, …, 6x8. Al pegar los datos en la página WEB no se incluyen las etiquetas. Si los progenitores son incluidos, éstos se capturan debajo de la última cruza, cómo 1x1, 2x2, pxp (Sheoran *et al*., 1998).

Para enviar los datos a la plataforma de Opstat se elige Submit; el software solicitará número de progenitores, número de repeticiones, y tamaño de muestra. Presionar Analyse. La salida, para un solo ensayo, incluye (Sheoran *et al*., 1998; Jasso *et al*., 2022): a) Anava para un diseño de bloques completos al azar; b) media aritmética y error estándar para cada cruza; c) estimadores de g<sup>i</sup> para cada progenitor; d) Anava con la descomposición de los efectos entre cruzas en ACG y ACE; e) estimaciones de varianzas de ACG, ACE, aditiva, dominante y promedio; f) error estándar para comparar valores de gi; y g) estimación de la heredabilidad en sentido estrecho.

### **Análisis de varianza obtenidos con Opstat**

Para generar la serie de experimentos deberán los análisis de varianza para cada ambiente y el correspondiente a la tabla cruzas x ambientes.

### **Para dividir la SC (C x A) se calcula**

SC ACE x A=  $\sum_{k=1}^{a}$  (SC ACE)<sub>k</sub>-SC ACE= (SC ACEA<sub>1</sub> + SC ACEA<sub>2</sub> + SC ACEA<sub>3</sub>) - SC ACE= (18.892 + 11.458+24.599) - 22.696= 32.253. Por sustracción se obtiene: SC ACG x A= SC C x A - SC ACE x A= 51.09 - 32.253= 18.837. Ambos cálculos son aproximativos a los obtenidos con otros métodos.

Las tres primeras sumas de cuadrados para la ACE se obtienen de los análisis de varianza individuales  $(A_1, A_2, A_3;$  Cuadros 5, 6, 7); al considerar la cuarta suma de cuadrados (Cuadro 8) ésta debe corregirse multiplicándola por r= 4, debido a que la tabla de valores cruzas x ambientes se construyó sumando sobre las cuatro repeticiones que hay en cada ambiente.

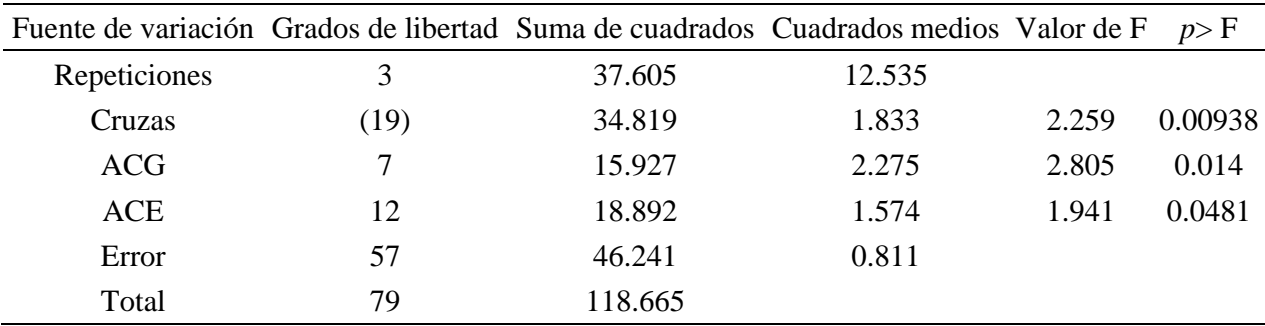

### **Cuadro 5. Análisis de varianza para el ambiente 1.**

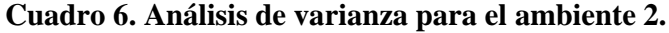

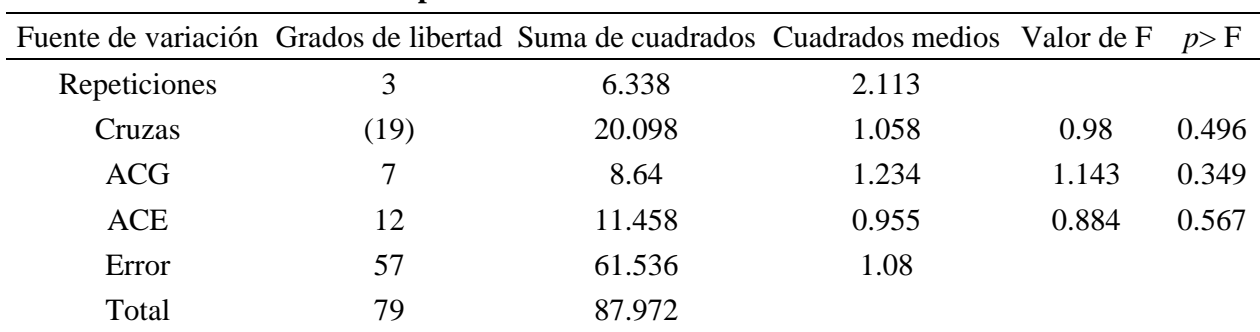

| Fuente de variación Grados de libertad Suma de cuadrados Cuadrados medios Valor de F |      |         |       |       | p>F     |
|--------------------------------------------------------------------------------------|------|---------|-------|-------|---------|
| Repeticiones                                                                         | 3    | 1.922   | 0.641 |       |         |
| Cruzas                                                                               | (19) | 59.351  | 3.124 | 2.362 | 0.00653 |
| ACG                                                                                  |      | 34.752  | 4.965 | 3.754 | 0.00207 |
| <b>ACE</b>                                                                           | 12   | 24.599  | 2.05  | 1.55  | 0.13339 |
| Error                                                                                | 57   | 75.372  | 1.322 |       |         |
| Total                                                                                | 79   | 136.644 |       |       |         |

**Cuadro 7. Análisis de varianza para el ambiente 3.**

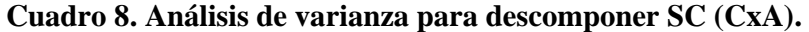

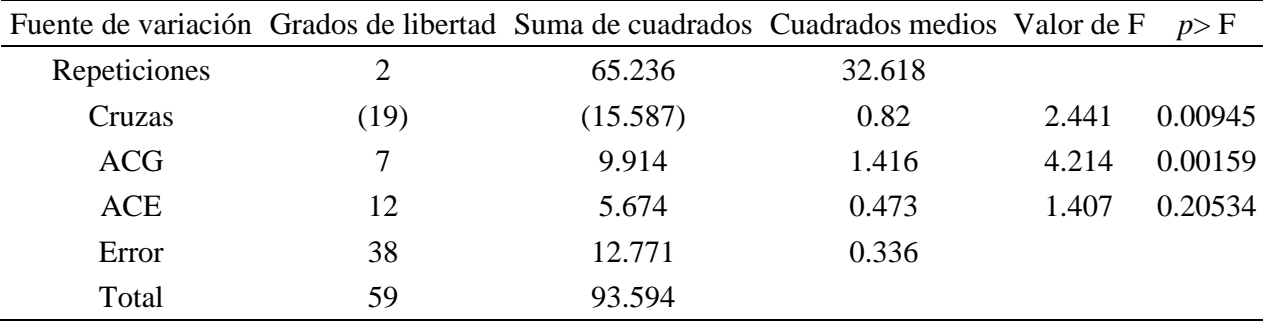

En este último cuadro, repeticiones= ambientes, error= C x A, Total= Trat 1= SC A + SC C + SC C x A; cada fuente de variación debe multiplicarse por 4 (número de repeticiones) y los valores de F deberán obtenerse aplicando los procedimientos descritos por Martínez (1991); Dhillon (1978), entre otros (Cuadro 4).

Los procedimientos descritos para un solo ambiente también fueron referenciados por Singh y Chauhdary (1985); los artificios implementados en el presente estudio para analizarse con Opstat, también pueden aplicarse al análisis de una cruza dialélica parcial correspondiente a las metodologías propuestas por Fyfe y Gilbert (1963); Federer (1967); Narain *et al*. (1974), como lo sugirieron Dhillon (1978); Martínez (1991).

## **Conclusiones**

El análisis de una cruza dialélica parcial es muy laborioso cuando se emplea una calculadora de escritorio; esta situación será más crítica al aumentar p y s en el ensayo o cuando en la serie de experimentos se consideren varias características agronómicas y más años, localidades o ambos. Para ahorrar tiempo y recursos debe emplearse una calculadora de matrices u Opstat, disponibles gratuitamente en sus sitios WEB. Para completar la tabla del Anava en la serie de experimentos, los datos contenidos en un cuadro de valores cruzas x ambientes, promediados sobre repeticiones, o promediados sobre ambientes, deben capturarse como si se analizara un solo ambiente; para la segunda opción, la salida corresponderá a una partición de efectos Trat 1= SC A + SC C + SC (CxA); en ésta Opstat produce la SC de ACG y la SC de ACE de manera fácil y confiable, información que, adicionalmente, permite calcular la suma de cuadrados de las interacciones ACG x A y ACE x A, usando algunas de las recomendaciones que se sugieren en este estudio.

## **Literatura citada**

- Cruz, C. D. 2013. Genes- a software package for analysis in experimental statistics and quantitative genetics. Acta Scientiarium. 35(3):271-276.
- Dhillon, B. S. 1978. Partial diallel cross in multi-environments. Biom. J. 20(3):279-283.
- Federer, W. T. 1967. Diallel cross designs and their relations to fractional replication. Der Züchter. 37(2):174-178.
- Fyfe, J. L. and Gilbert, N. 1963. Partial diallel cross. Biometrics. 19(3):278-286.
- Griffing, B. 1956. Concept of general and specific combining ability in relation to diallel crossing systems. Aust. J. Biol. Sci. 9(4):463-493.
- Gomez, K. A. and Gomez, A. A. 1984. Statistical procedures for agricultural research. 2<sup>nd</sup> (Ed.). John Wiley and Sons, Inc. Singapore. 690 p.
- González, H. A.; Sahagún, C. J. y Pérez, L. D. J. 2007. Estudio de ocho líneas de maíz en un experimento dialélico incompleto. Rev. Cien. Agríc. Info. 16(1):3-9.
- González, H. A.; Pérez, L. D. J.; Rubí, A., M., Gutiérrez, R. F.; Franco, M. J. R. P. y Padilla, L. A. 2019. InfoStat, InfoGen, y SAS para contrastes mutuamente ortogonales en experimentos en bloques completos al azar en parcelas subdivididas. Rev. Mex. Cienc. Agríc. 10(6):1417-1431.
- Jasso, B. G.; González, H. A.; Pérez, L. D. J.; Franco, M. J. R. P.; Rubí, A. M. y Mejía, C. J. 2022. Uso de Opstat para validar resultados en un dialélico parcial con ocho líneas de maíz evaluadas en un ambiente. Rev. Mex. Cienc. Agríc. 13(1):41-52.
- Kempthorne, O. and Curnow, R. N. 1961. The partial diallel cross. Biometrics 17(2):229-250.
- Martínez, G. A. 1991. Análisis de los experimentos dialélicos a través del procedimiento IML de SAS. Colegio de Postgraduados, Chapingo, Estado de México. Comunicaciones en estadística y cómputo. Centro de Estadística y Cálculo. 10(2):1-36.
- Martínez, G. A. 1983. Diseños y análisis de experimentos de cruzas dialélicas. Centro de estadística y cálculo. Colegio de Postgraduados en Ciencias Agrícolas. 2ª (Ed.). Chapingo, Estado de México. 252 p.
- Mastache, L. A. A.; Martínez, G. A.; Castillo, M. A. y González, C. F. V. 1998. Los mejores predictores lineales e insesgados (MPLI) en experimentos dialélicos parciales sin efectos maternos. Rev. Fitotec. Mex. 21(1):49-60.
- Narain, P.; Rao, C. S. and Nigam, A. K. 1974. Partial diallel cross based on extended triangular association scheme. Indian J. Genet. 34(3):309-317.
- Padilla, L. A.; González, H. A.; Pérez, L. D. J.; Rubí, A. M.; Gutiérrez, R. F.; Ramírez, D. J. F.; Franco, M.; J. R. P. y Serrato, C. R. 2019. Programas para SAS e InfoStat para analizar una serie de experimentos en parcelas subdivididas. *In*: temas selectos en la innovación de las ciencias agropecuarias. Alfaomega Grupo Editorial SA de CV. Primera Edición. DF, México. 724 p. ISBN: 9786075384115.
- Pérez, L. D. J.; Franco, M. J. R. P.; Gutiérrez, R. F.; Hernández, A. J.; Balbuena, M. A.; González, H. A. 2021. Diseño de experimentos factoriales  $2<sup>n</sup>$  para su análisis con InfoStat e InfoGen. Rev. Mex. Cien. Agríc. 12(6):1087-1099.
- Saavedra, G. C.; Pérez, L. D. J.; González, H. A.; Franco, M. J. R. P.; Rubí, A. M. y Ramírez, D. J. F. 2021. Métodos de Griffing: revisión sobre su importancia y aplicación en fitomejoramiento convencional. Rev. Mex. Cien. Agríc. 12(7): 1275-1286.
- Sahagún, C. J. 1998. Construcción y análisis de los modelos fijos, aleatorios y mixtos. Departamento de Fitotecnia. Programa Nacional de Investigación en Olericultura. Universidad Autónoma Chapingo (UACH). Boletín Técnico núm. 3. 64 p.
- Singh, R. K. and Chaudhary, B. D. 1985. Biometrical methods in quantitative genetic analysis. Revised (Ed.). Kalyani Publishers. New Delhi-Ludhiana, printed in India. 318 p.
- Sheoran, O. P.; Tonk, D. S.; Kaushik, L. S.; Hasija, R. C. and Pannu, R. S. 1998. Statistical software package for agricultural research workers. Recent advances in information theory, statistics and computer application by Hooda, D. S. and Hasija, R. C. Department of Mathematics Statistics. CCS HAU. Hisar:139-143. [https://14.139.232.166/opstat.](https://14.139.232.166/opstat)
- Torres, F. J. L.; Mendoza, G. B.; Prassana, B. M.; Alvarado, G.; San Vicente, E. M. and Crossa, J. 2017. Grain yield and stability of white early maize hibryds in the Highland Valleys of Mexico. Crop Sci. 57(6):3002-3015.